## **Tuesday June 9, 7pm - Up Your Tech Game**

Devotion by Keith Dyer – Matthew 9:36 "See All of the People With Your Heart." @0:45 Jeff Faux, Host - \*Panelists: @5:57 Michael Ekbladh and @17:22 Keith Dyer

Information about *Acapella App* @10:00 – good for creating virtual choirs / ensembles

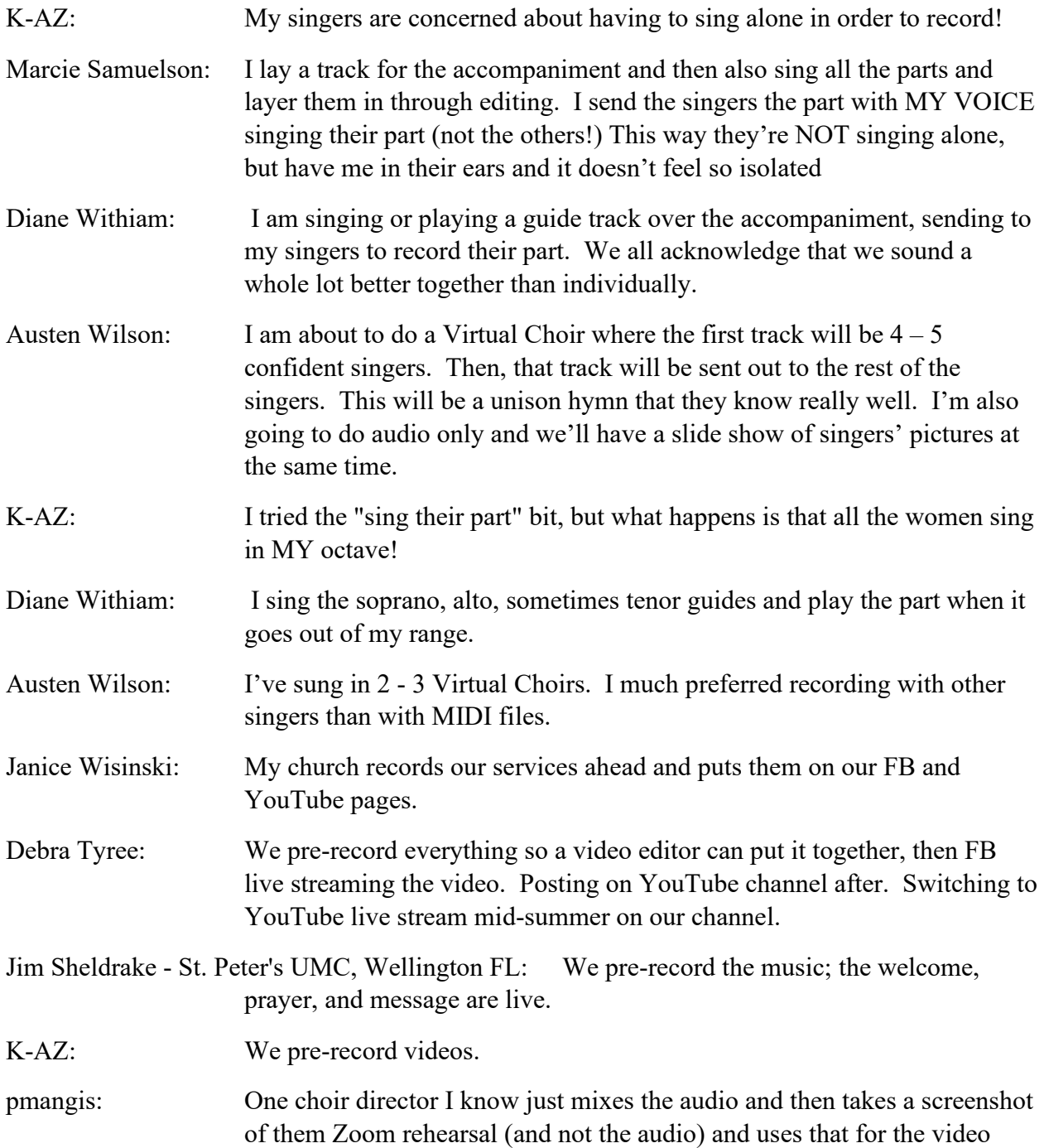

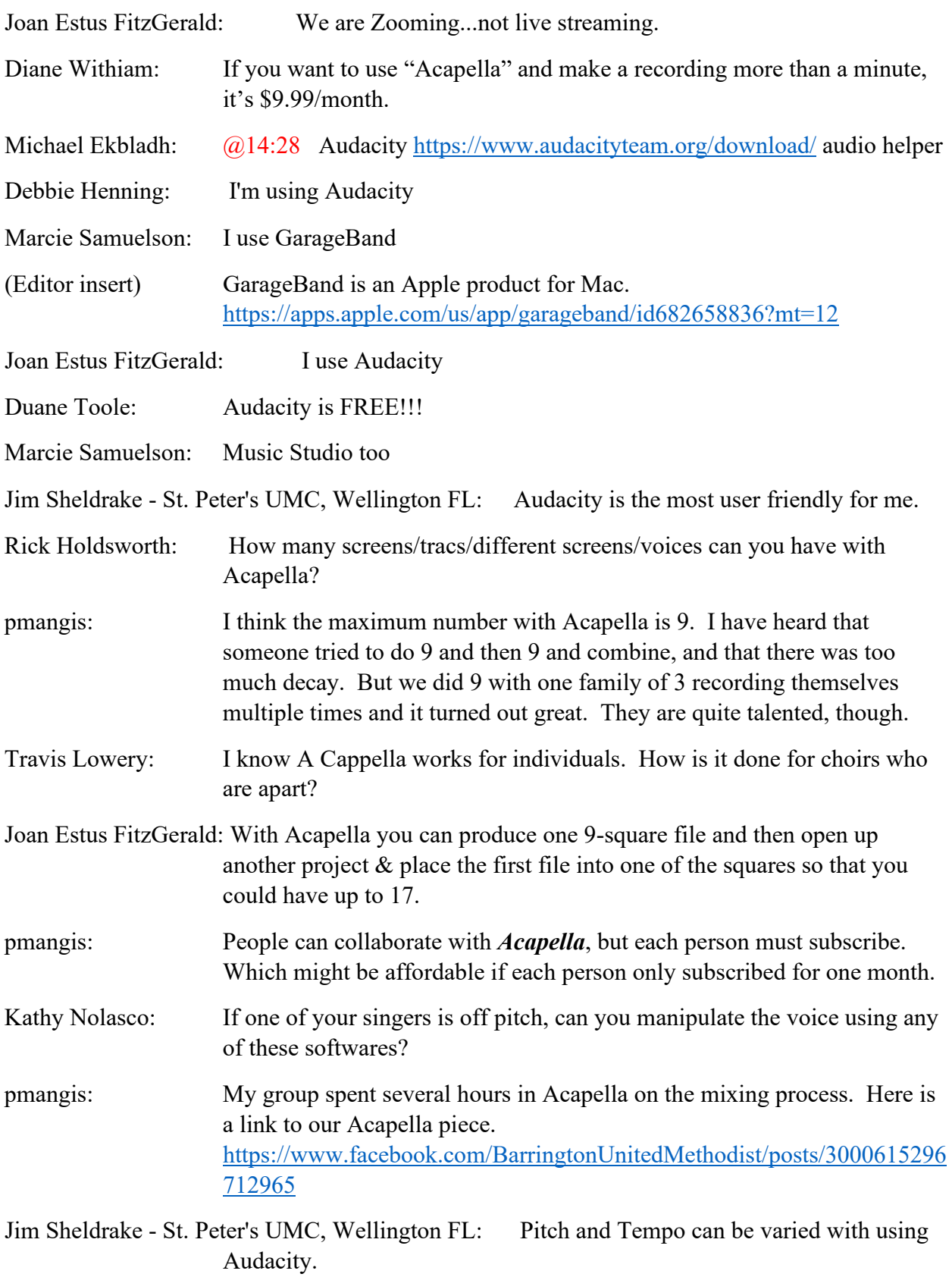

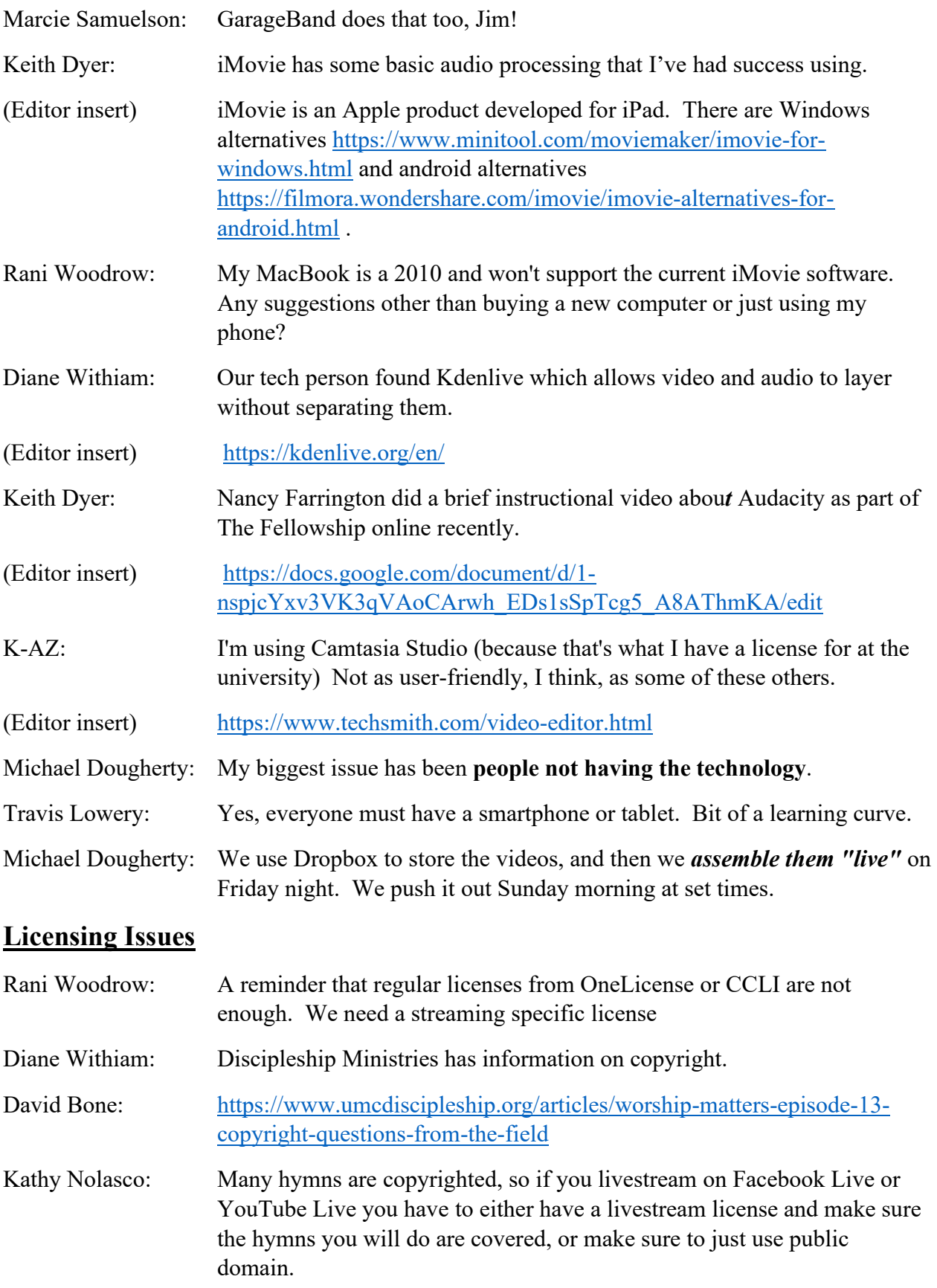

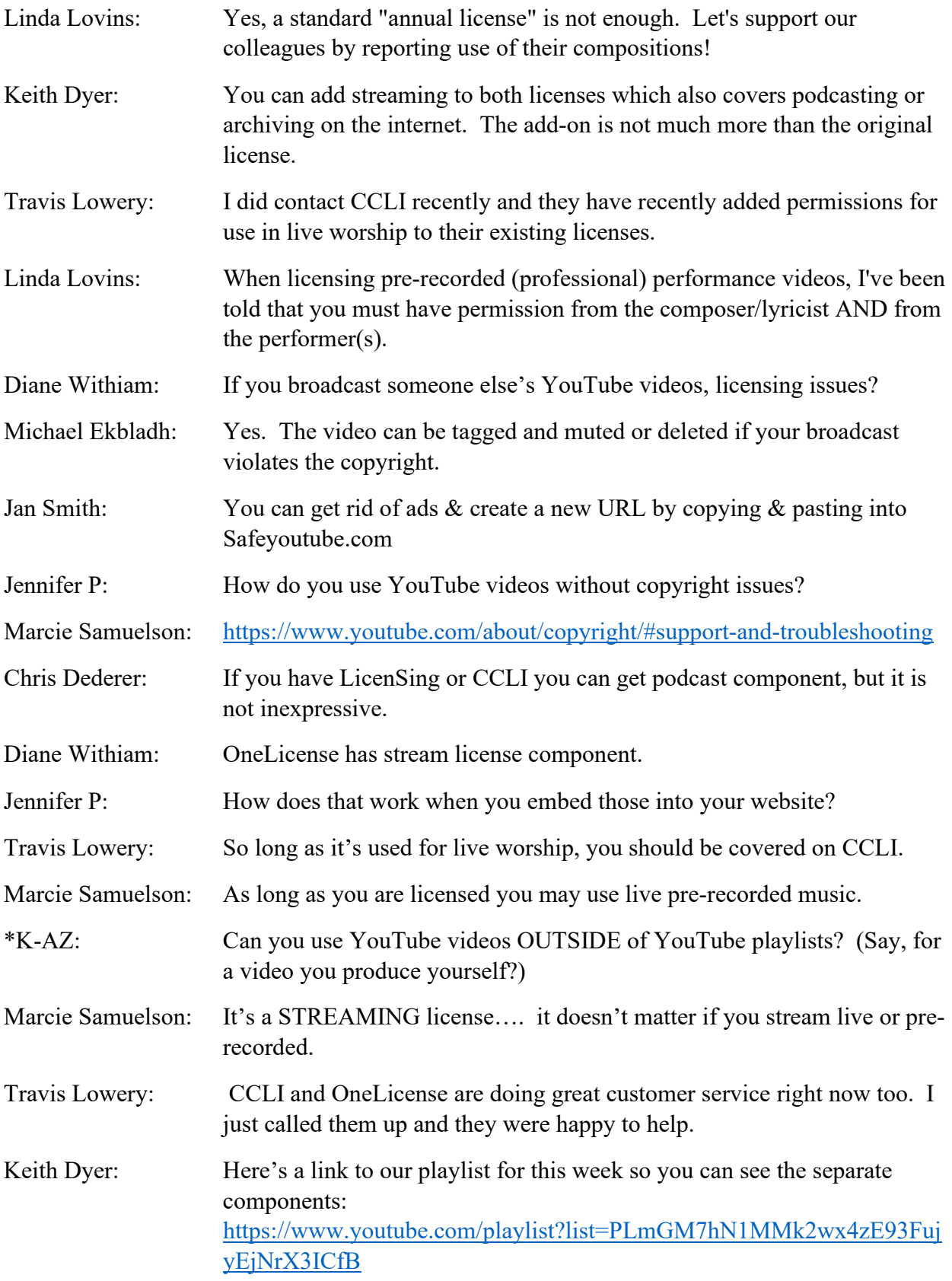

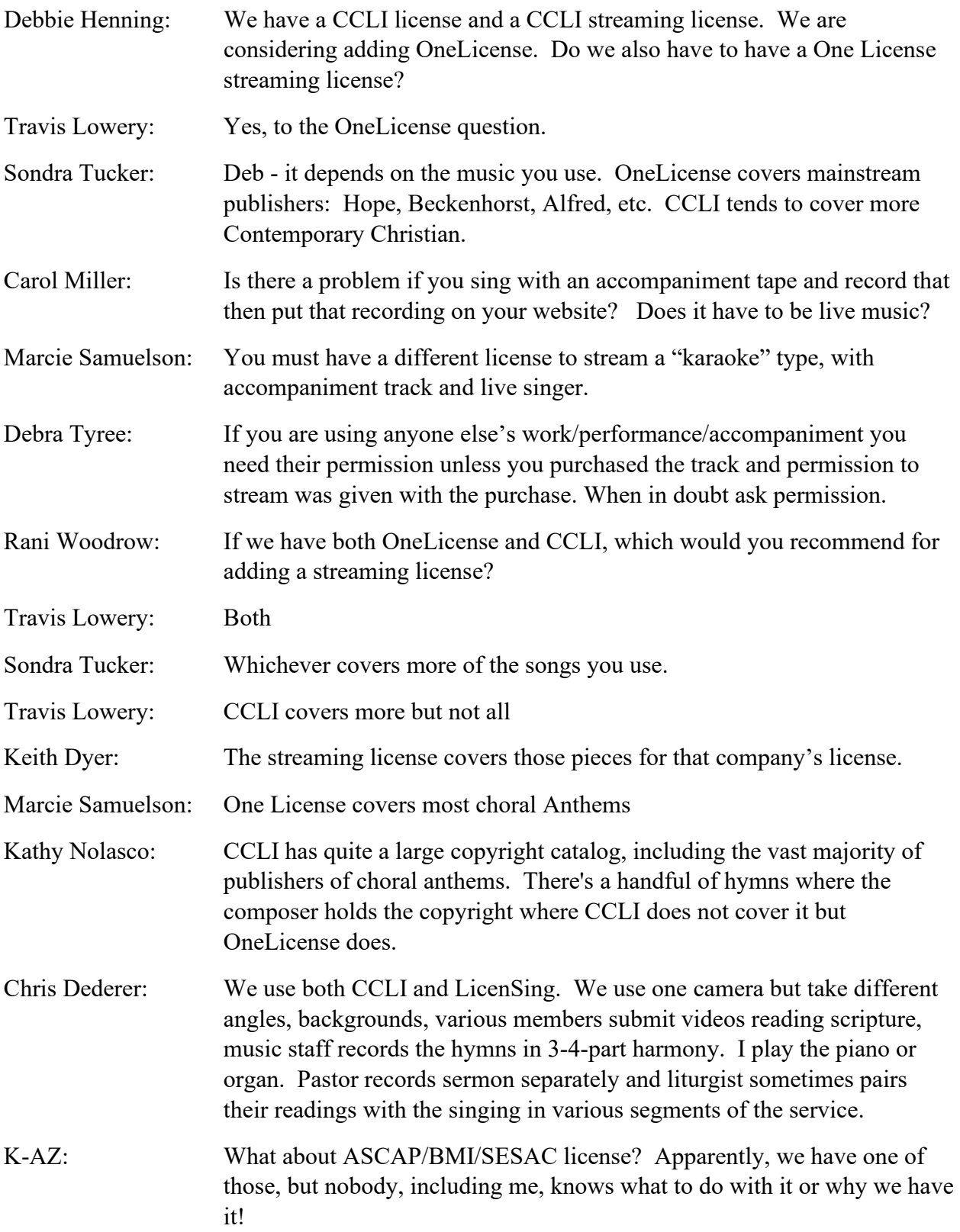

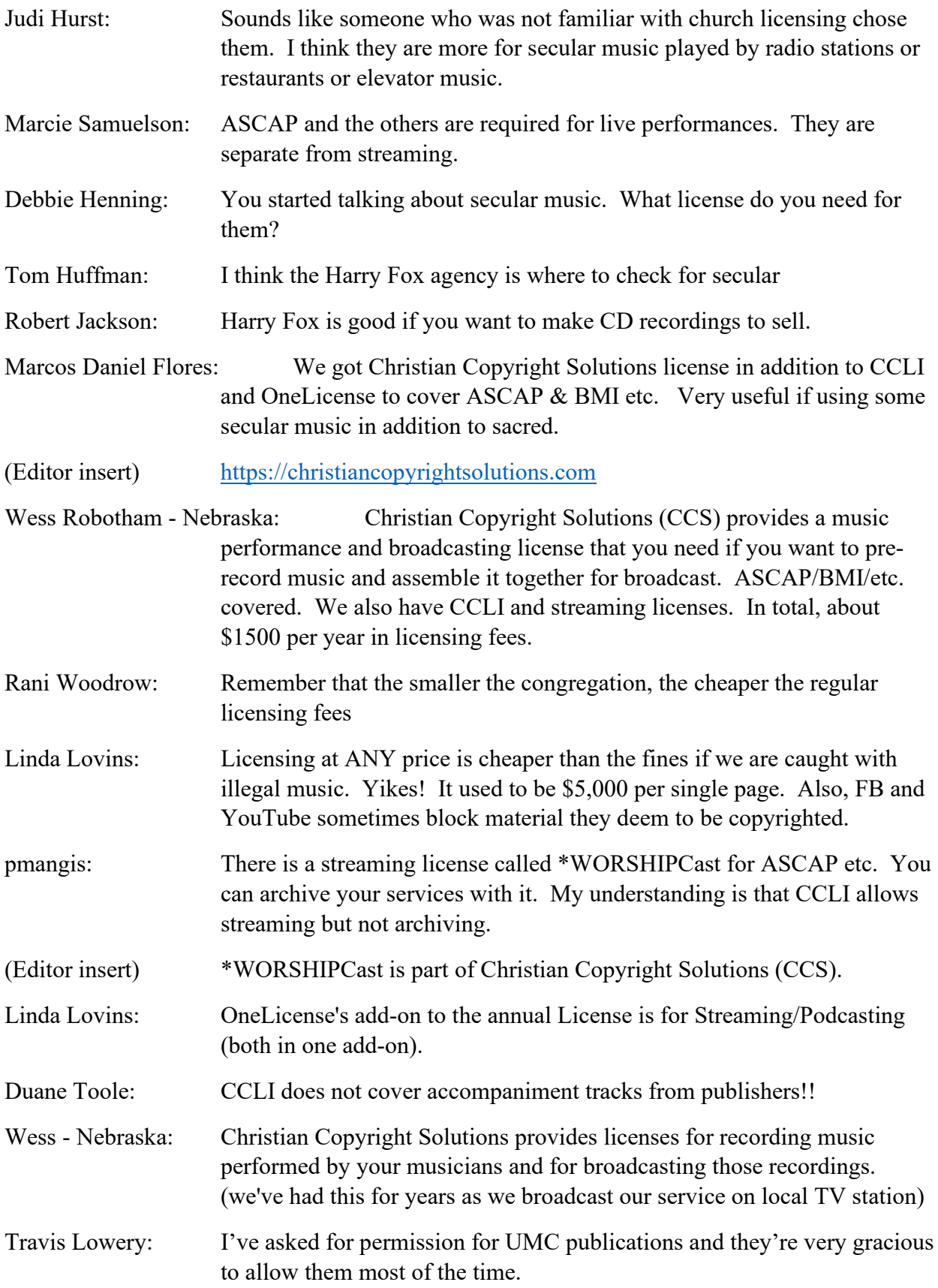

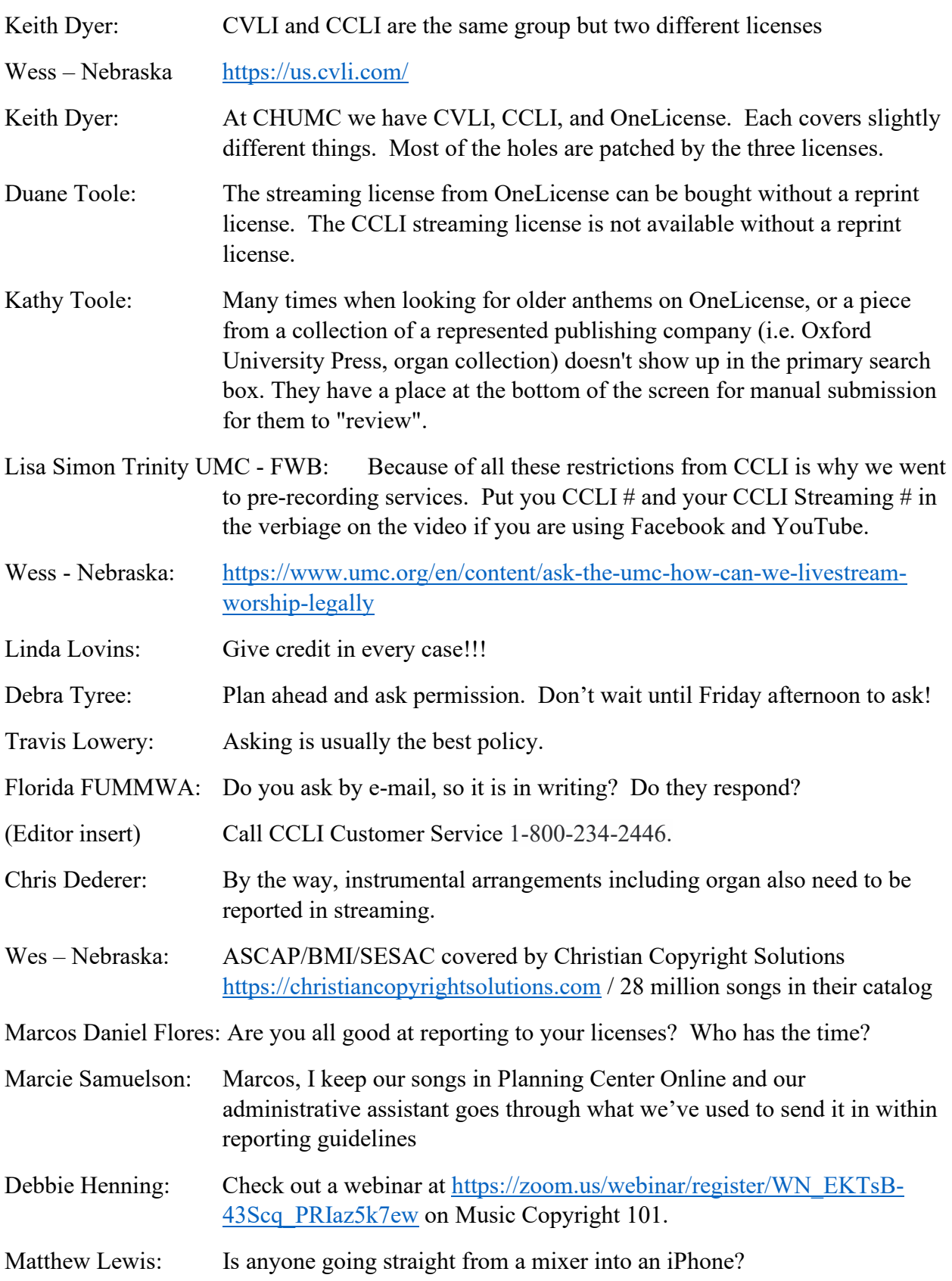

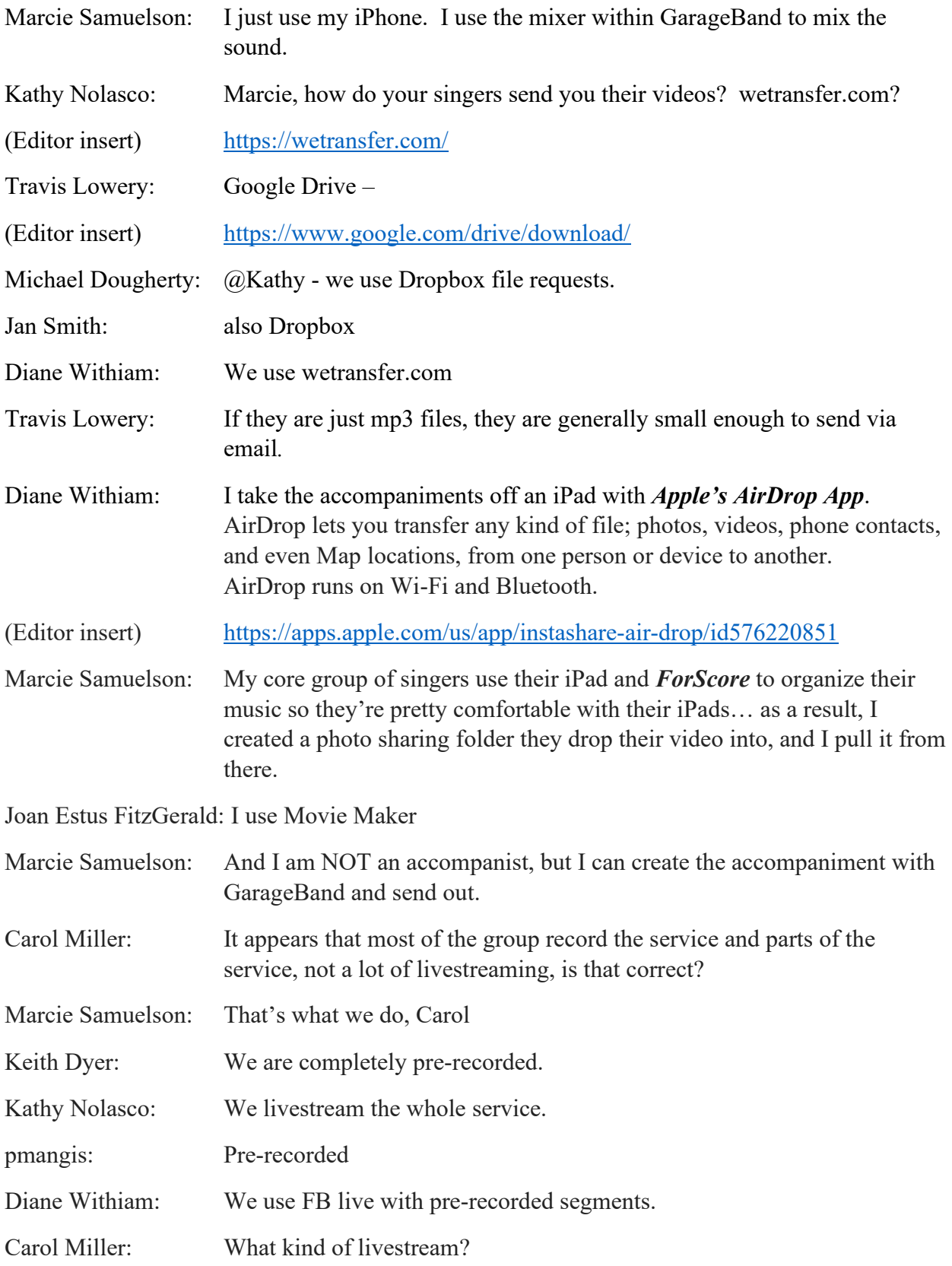

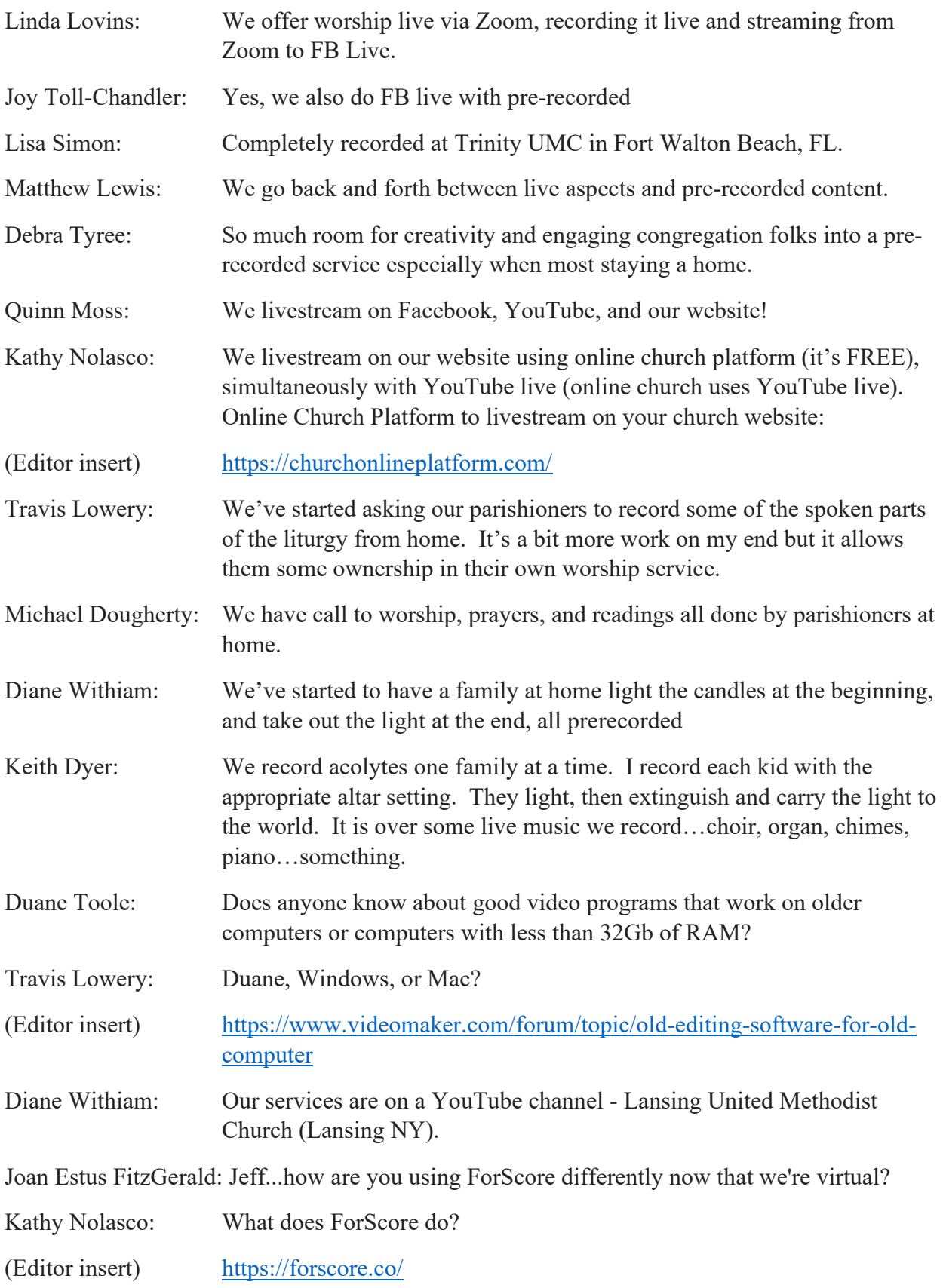

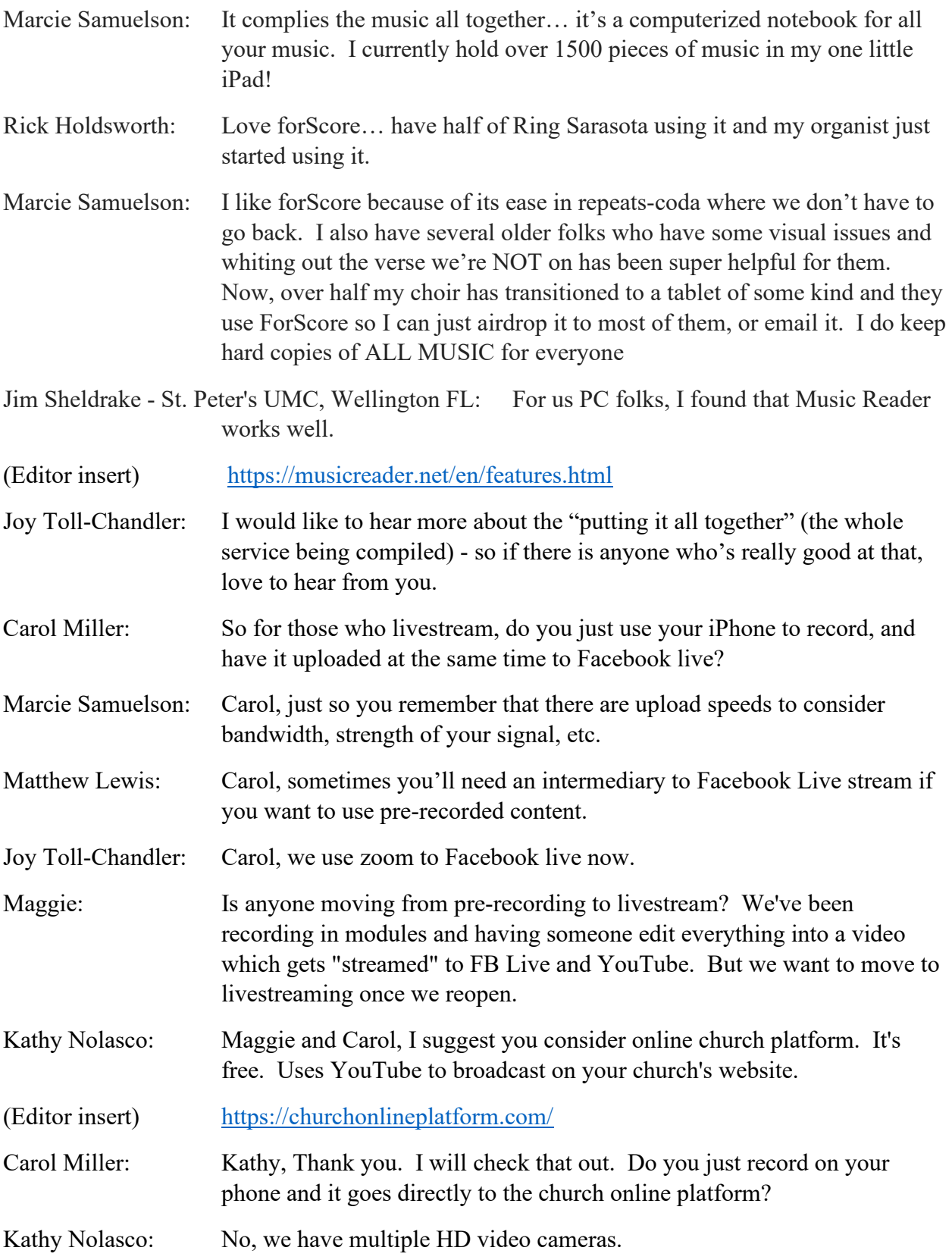

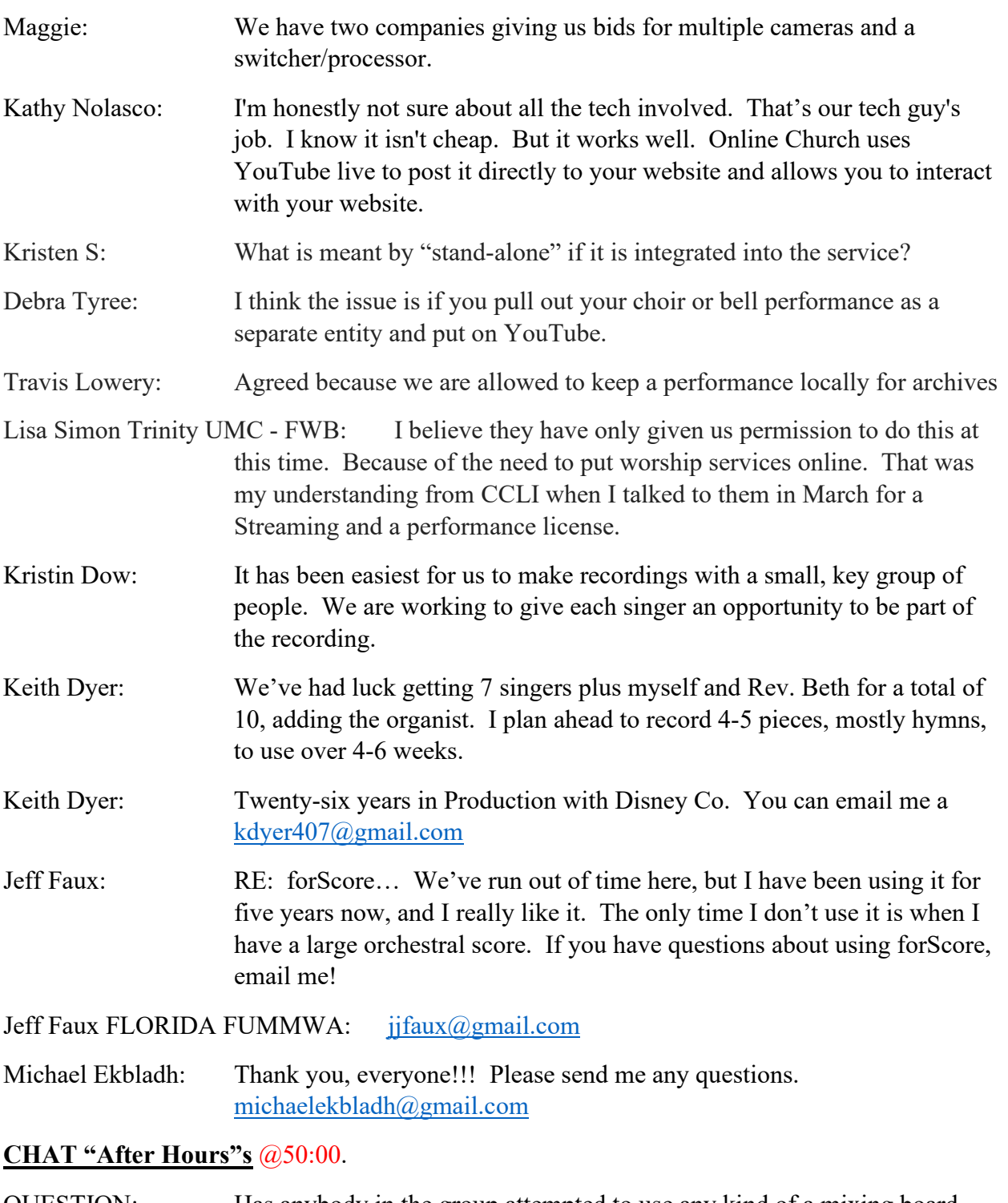

- QUESTION: Has anybody in the group attempted to use any kind of a mixing board feeding directly into your iPhone while recording to enhance your audio, or to get instruments into your mix? (answer in video  $(253:01)$ )
- QUESTION: What is "original sound on Zoom, and what does it do? (answer  $@56:39$ )

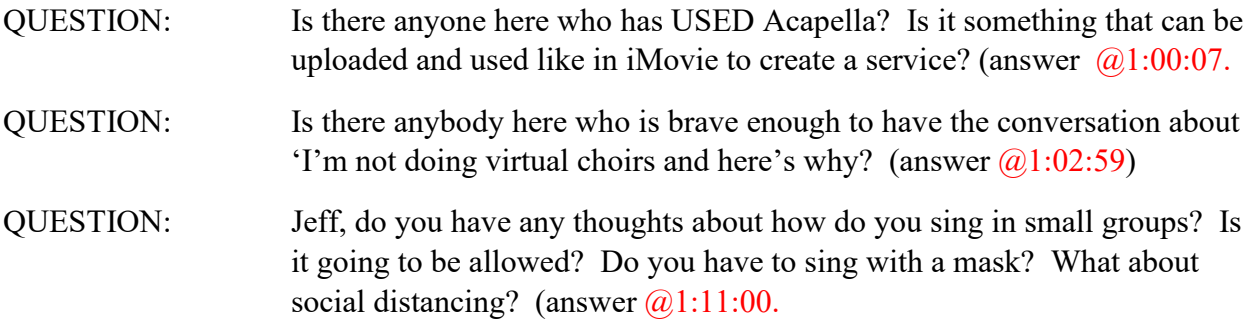